**Print Form** 

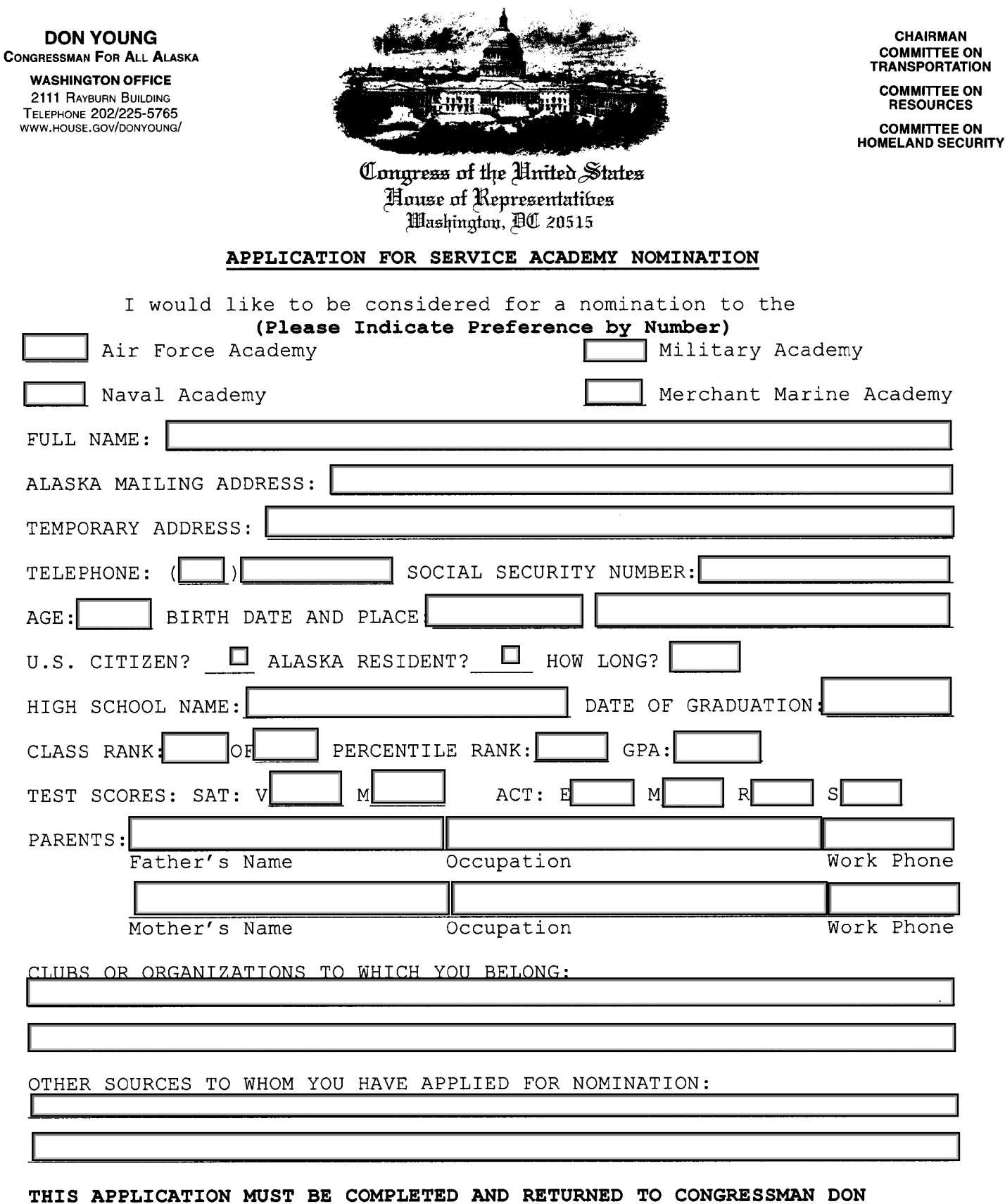

YOUNG'S ANCHORAGE DISTRICT OFFICE BY DECEMBER 15TH. IT SHOULD BE ACCOMPANIED BY A CERTIFIED COPY OF YOUR HIGH SCHOOL TRANSCRIPT AND TWO LETTERS OF RECOMMENDATION, ONE OF WHICH SHOULD BE FROM YOUR HIGH SCHOOL PRINCIPAL OR COUNSELOR.

510 L STREET, SUITE 580 ANCHORAGE, AK 99501 TELEPHONE 907/271-5978 101 12TH AVENUE, Box 10 FAIRBANKS, ALASKA 99701 TELEPHONE 907/456-0210

971 FEDERAL BUILDING P.O. Box 21247 JUNEAU, ALASKA 99802<br>TELEPHONE 907/586-7400

130 TRADING BAY ROAD **SUITE 350** KENAI, ALASKA 99611 TELEPHONE 907/283-5808 540 WATER STREET, SUITE 101 KETCHIKAN, ALASKA 99901 TELEPHONE 907/225-6880

851 EAST WESTPOINT DRIVE, #307 WASILLA, ALASKA 99654 TELEPHONE 907/376-7665